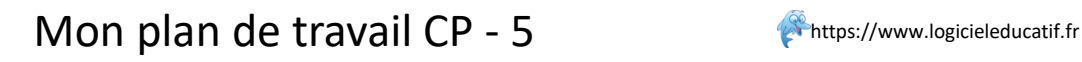

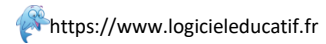

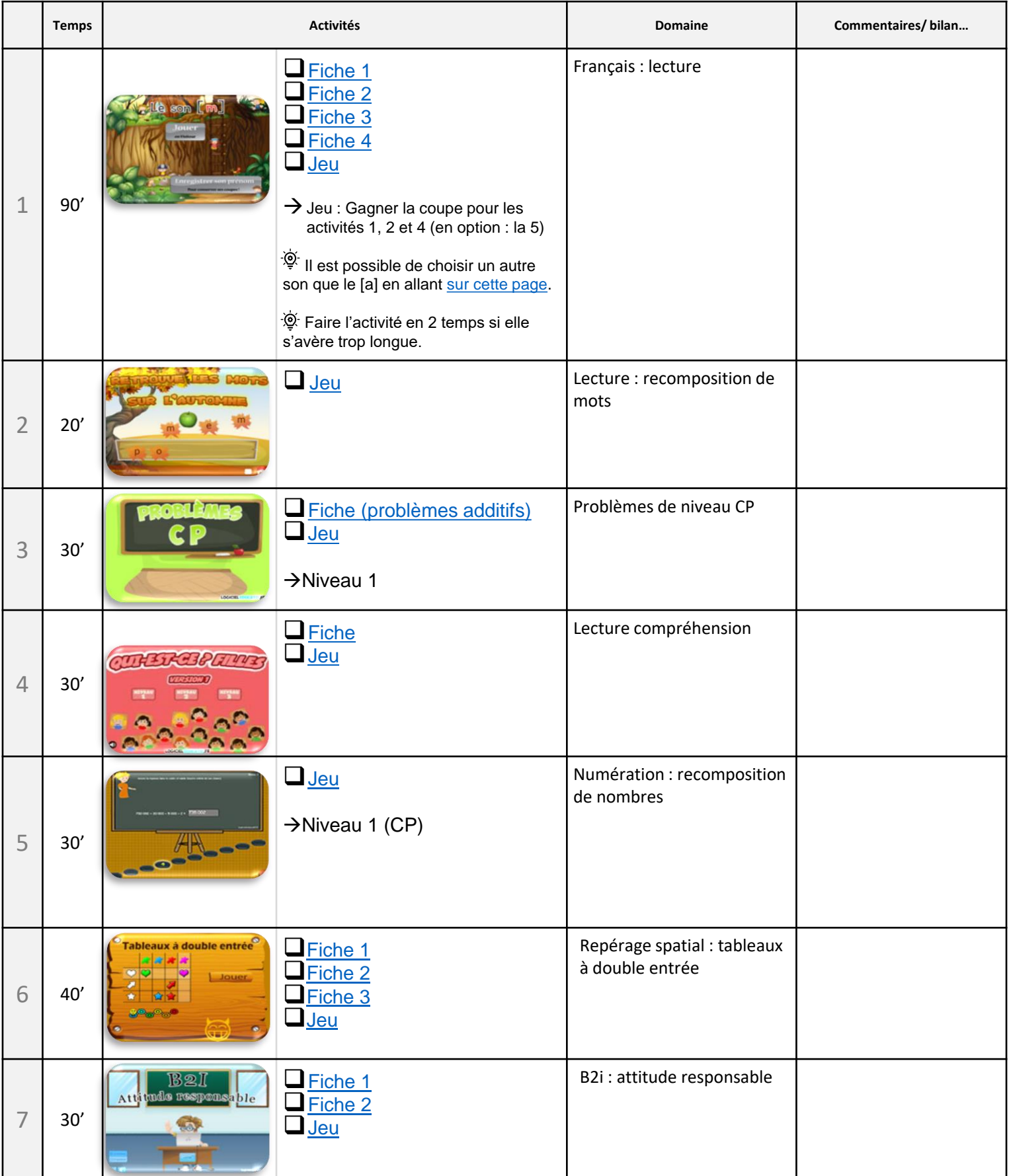

## Temps estimatif total : 4h10